## **Hlavný nástrojový panel (D2000 GrEditor)**

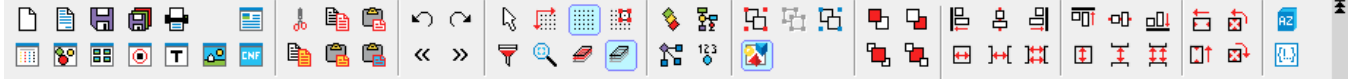

Význam jednotlivých tlaidiel hlavného nástrojového panelu je uvedený v nasledujúcej tabuke.

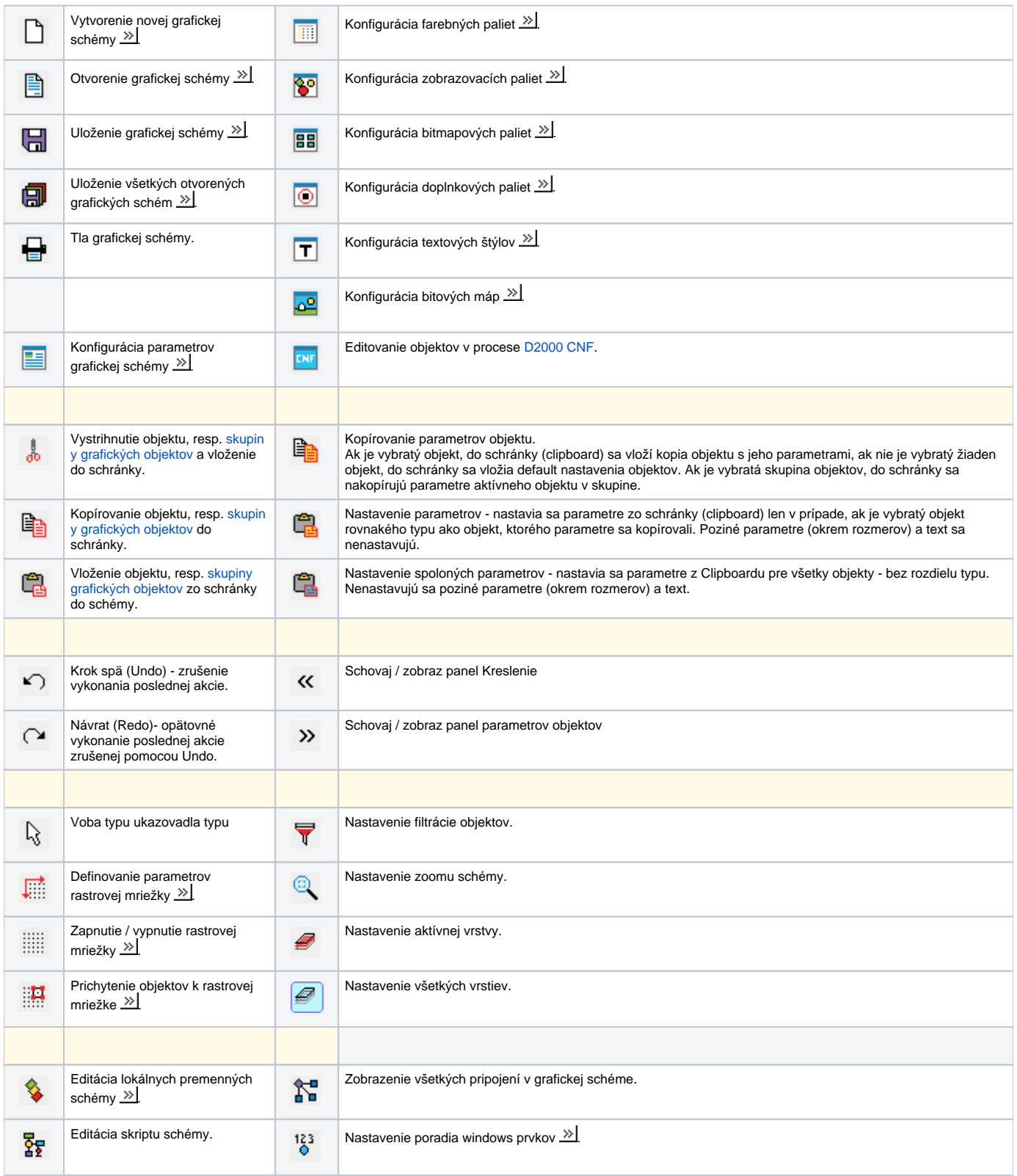

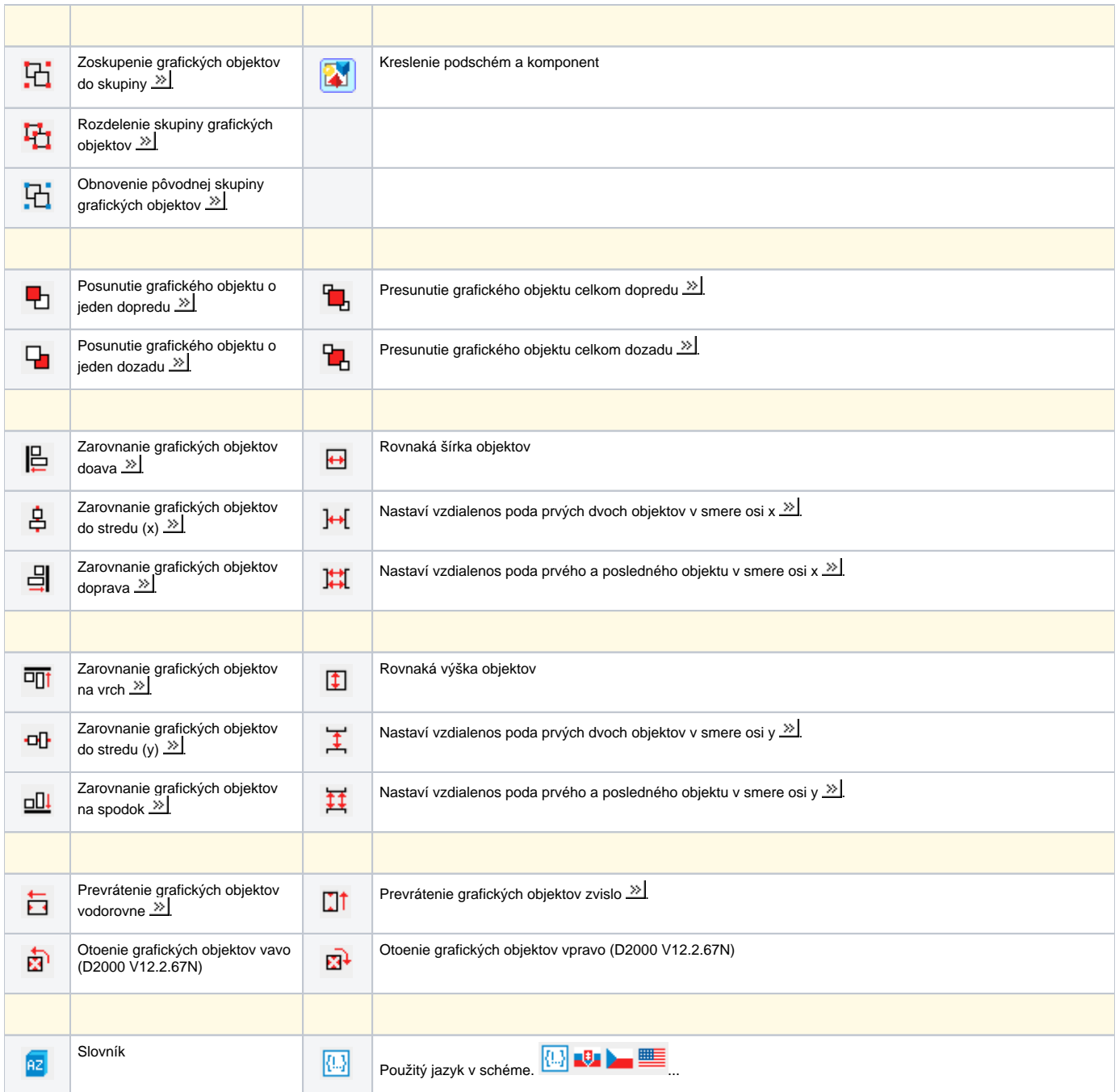

## **Požiadavky**

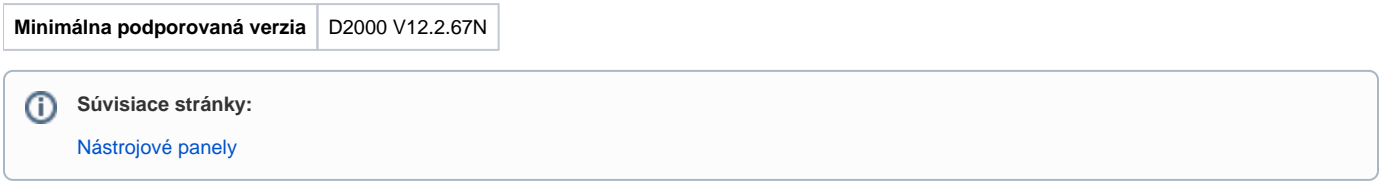